Государственное бюджетное образовательное учреждение высшего образования Московской области «Университет «Дубна» (государственный университет «Дубна»)

> Филиал «Протвино» Кафедра «Информационные технологии»

ВЕРЖДАЮ Филиал Евсиков А.А./ фотвино nucb Фамилия И.О. 2021 г.

### Рабочая программа дисциплины (модуля)

#### Компьютерная графика

наименование дисциплины (модуля)

Направление подготовки (специальность)

## 09.03.01 Информатика и вычислительная техника

код и наименование направления подготовки (специальности)

Уровень высшего образования

бакалавриат

бакалавриат, магистратура, специалитет

Направленность (профиль) программы (специализация) «Программное обеспечение вычислительной техники и автоматизированных систем»

Форма обучения

очная

очная, очно-заочная, заочная

Протвино, 2021

Преподаватель (преподаватели): Губаева М.М., ст.преп., кафедра информационных технологий Фамилия И.О., должность, ученая степень, ученое звание, кафедра; подпись

otte

Рабочая программа разработана в соответствии с требованиями ФГОС ВО по направлению подготовки (специальности) высшего образования 09.03.01 Информатика и вычислительная техника

(код и наименование направления подготовки (специальности))

Программа рассмотрена на заседании кафедры информационных технологий (название кафедры)

Протокол заседания № 9 от «19» августа 2021 г.

Заведующий кафедрой (Фамилия И.О., подпись)

Нурматова Е.В.

 $\overline{2}$ 

## **Оглавление**

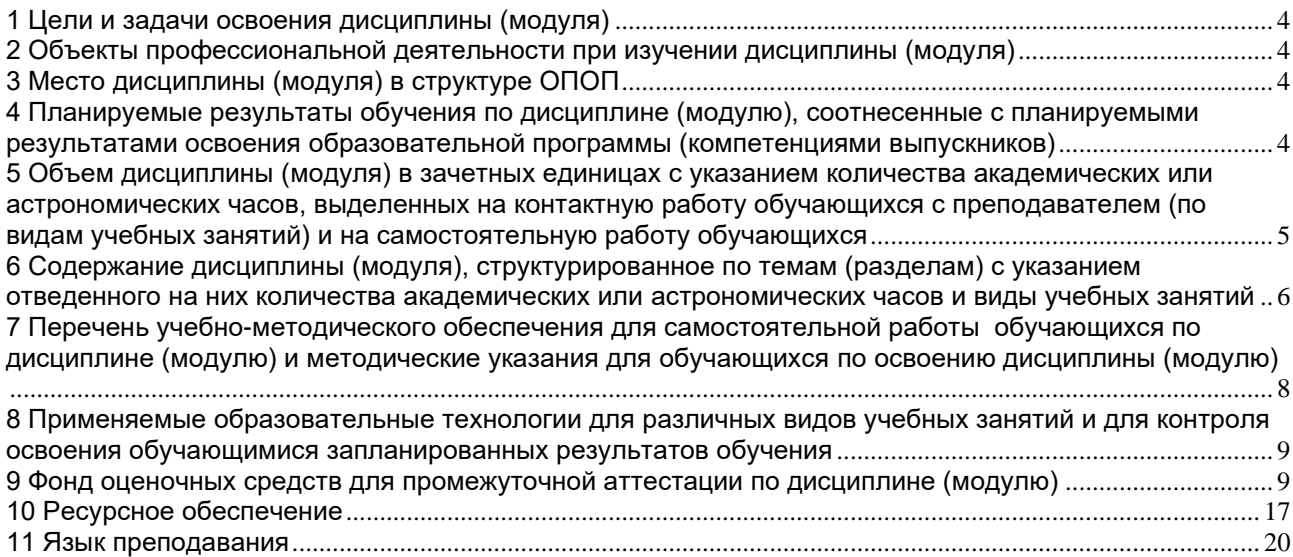

### 1 Цели и задачи освоения дисциплины (модуля)

<span id="page-3-0"></span>Целью изучения дисциплины «Компьютерная графика» является введение в современные методы создания программного обеспечения компьютерной графики (КГ), изучение математических основ КГ.

Залачи лиспиплины:

- изучение принципов построения и функционирования систем компьютерной графики;
- овладение различными подходами при создании изображений компьютерной графики;
- изучение конкретных приемов программирования компьютерной графики, ее возможностей и особенностей;
- приобретение навыков практического использования методов создания изображений с помощью Visual  $C++$ ;

### 2 Объекты профессиональной деятельности при изучении дисциплины (модуля)

<span id="page-3-1"></span>Объектами профессиональной деятельности в рамках изучаемой дисциплины (модуля) ЯВЛЯЮТСЯ:

- электронно-вычислительные машины (далее ЭВМ), комплексы, системы и сети:
- программное обеспечение средств вычислительной техники и автоматизированных систем (программы, программные комплексы и системы);
- математическое, информационное, программное обеспечение систем.

## 3 Место дисциплины (модуля) в структуре ОПОП

<span id="page-3-2"></span>Дисциплина Б1.В.22.02 «Компьютерная графика» входит в входит в блок 1 дисциплин части учебного плана, формируемую участниками образовательных отношений. Изучается в V и VI семестрах III курса.

Приступая к изучению дисциплины, студенты должны иметь твердые знания по предметам « Программирование на языке высокого уровня», «Объектно-ориентированное программирование», «Структуры и алгоритмы обработки данных», «Математический анализ», «Алгебра и геометрия».

Осваиваемые компетенции: ПК-2.

Список дисциплин, для изучения которых необходимы знания данного курса: «Интерфейсы информационных систем», «Технология разработки программного обеспечения», «Современные и перспективные технологии телекоммуникаций», «Программные технологии Интернет», «Человеко-машинное взаимодействие», а также при подготовке и защите выпускной квалификационной работы и последующей профессиональной деятельности в качестве специалиста в области информационных технологий.

## <span id="page-3-3"></span>4 Планируемые результаты обучения по дисциплине (модулю), соотнесенные с планируемыми результатами освоения образовательной программы (компетенциями выпускников)

Раздел заполняется в соответствии с картами компетенций.

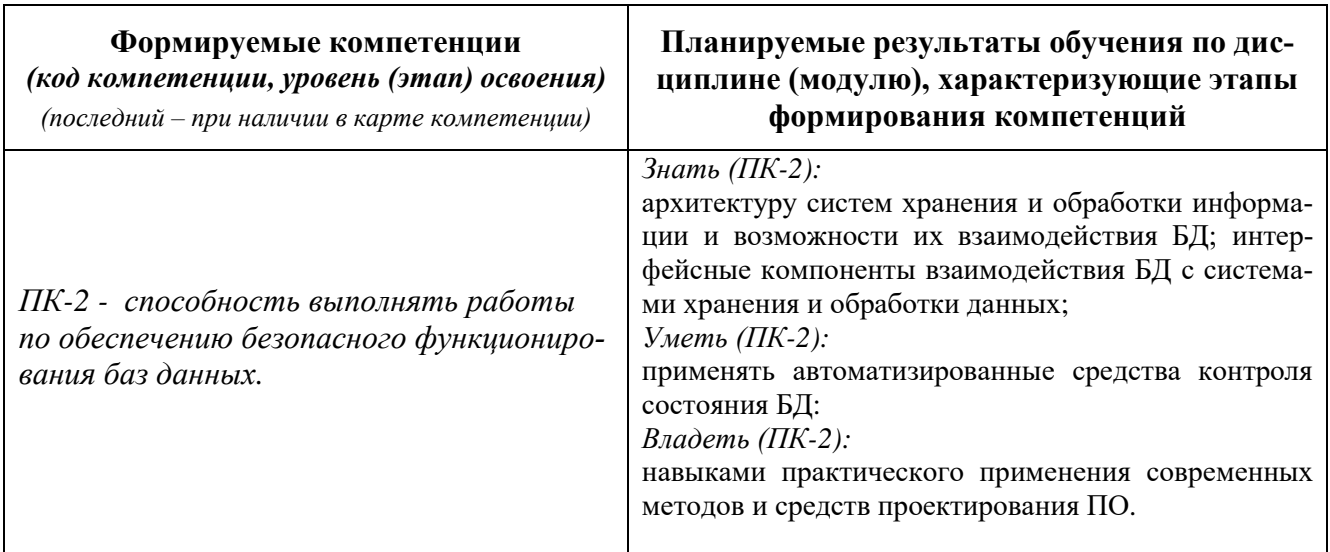

\*) результат обучения сформулирован на основании требований профессиональных стандартов:

− «Программист» №4 (приказ Министерства труда и социальной защиты РФ от 18 декабря 2013 г. № 679н);

− «Руководитель разработки программного обеспечения» №190 (приказ Министерства труда и социальной защиты РФ от 17 сентября 2014 г. № 645н);

## <span id="page-4-0"></span>**5 Объем дисциплины (модуля) в зачетных единицах с указанием количества академических или астрономических часов, выделенных на контактную работу обучающихся с преподавателем (по видам учебных занятий) и на самостоятельную работу обучающихся**

Объем дисциплины (модуля) составляет 4 зачетных единицы, всего 144 часа, из которых:

**85 час составляет контактная работа обучающегося с преподавателем**<sup>1</sup> :

17 часа – лекционные занятия;

68 часа – практические занятия.

 $\,$ часов – мероприятия текущего контроля успеваемости<sup>2</sup>;

**\_\_\_\_\_ часов – мероприятия промежуточной аттестации ( ),** 

**59 часов составляет самостоятельная работа обучающегося**.

<sup>1</sup> Перечень видов учебных занятий уточняется в соответствии с учебным планом.

<sup>2</sup> В скобках необходимо сделать уточнение, если мероприятия текущего контроля успеваемости и (или) промежуточной аттестации (например, зачет, дифференцированный зачет) проводятся в рамках занятий семинарского типа, групповых или индивидуальных консультаций.

<span id="page-5-0"></span>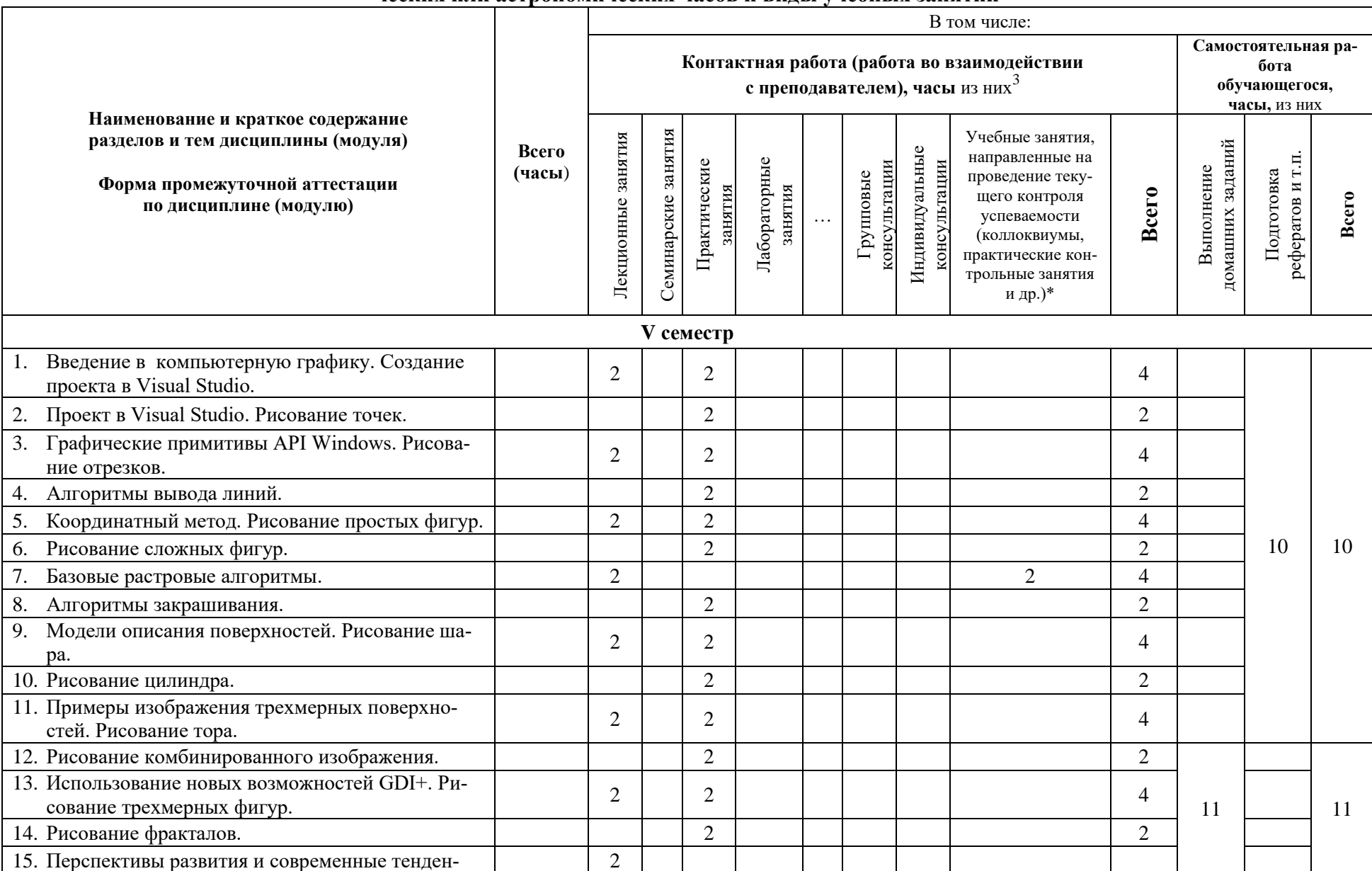

### 6 Содержание дисциплины (модуля), структурированное по темам (разделам) с указанием отведенного на них количества академических или астрономических часов и вилы учебных занятий

<sup>&</sup>lt;sup>3</sup> Перечень видов учебных занятий уточняется в соответствии с учебным планом.

![](_page_6_Picture_264.jpeg)

*\*Текущий контроль успеваемости может быть реализован в рамках занятий семинарского типа, групповых или индивидуальных консультаций.*

*\*\* Промежуточная аттестация может проходить как в традиционных форма (зачет, экзамен), так и в иных формах: балльно-рейтинговая система, защита портфолио, комплексный экзамен, включающий выполнение практических заданий (возможно наряду с традиционными ответами на вопросы по программе дисциплины (модуля)).*

## <span id="page-7-0"></span>**7 Перечень учебно-методического обеспечения для самостоятельной работы обучающихся по дисциплине (модулю) и методические указания для обучающихся по освоению дисциплины (модулю)**

### **Методические указания к практическим занятиям**

Решение практических задач по следующим темам:

- 1. Рисование геометрических фигур. Алгоритмы закрашивания. *Пример: Написать программу рисования различных простых геометрических фигур (точки, линии, ломанной, многоугольников) заданного цвета с использованием графических функций API Windows.*
- 2. Рисование шара. *Пример: Написать программу рисования крутящего шара заданного цвета с использованием графических функций API Windows.*
- 3. Рисование тора. *Пример: Написать программу рисования тора красного цвета с использованием графических функций API Windows.*
- 4. Рисование трехмерных фигур. *Пример: Написать программу рисования вращения шара зеленого цвета по окружности с использованием графических функций API Windows.*
- 5. Рисование фракталов. *Пример: Написать программу рисования фрактала красного цвета с использованием графических функций API Windows.*
- 6. Рисование линии в консольном приложении с использованием библиотеки OpenGL. *Пример: Написать программу рисования линии с использованием библиотеки OpenGL.*
- 7. Рисование многоугольников в консольном приложении с использованием библиотеки OpenGL. *Пример: Написать программу рисования многоугольников заданного цвета с использованием библиотеки OpenGL.*
- 8. Использование окна с сохранением пропорций фигуры. *Пример: Написать программу рисования многоугольников заданного цвета с использованием библиотеки OpenGL. При изменении размеров окна пропорции фигуры сохраняются.*
- 9. Использование клавиш клавиатуры. *Пример: Написать программу изменения цвета многоугольника клавишами клавиатуры с использованием библиотеки OpenGL.*
- 10. Использование мыши. *Пример: Написать программу вращения фигуры мышью с использованием библиотеки OpenGL.*
- 11. Работа с анимацией. Использование двойной буферизации. *Пример: Написать программу рисования вращающегося треугольника с использованием библиотеки OpenGL.*
- 12. Рисование графиков. *Пример: Написать программу рисования системы координат и графика линейной функции Y(X) = A \* X + B.*
- 13. Создание меню, всплывающего меню, вспомогательного меню. *Пример: Написать программу создания меню с использованием библиотеки OpenGL*.

### **Методическое обеспечение инновационных форм учебных занятий**

Совместное обсуждение разделов дисциплины на лекционных занятиях. Совместное обсуждение и самостоятельное решение студентами практических задач и заданий на практических занятиях

![](_page_7_Picture_273.jpeg)

### **Методические указания для самостоятельной работы обучающихся и прочее**

![](_page_8_Picture_243.jpeg)

## <span id="page-8-0"></span>**8 Применяемые образовательные технологии для различных видов учебных занятий и для контроля освоения обучающимися запланированных результатов обучения**

*Перечень обязательных видов учебной работы студента:*

- − *посещение лекционных занятий;*
- − *ответы на теоретические вопросы на практических занятиях;*
- − *решение практических задач и заданий на практических занятиях;*
- − *выполнение устных сообщений*

В случае использования инновационных форм проведения учебных занятий<sup>4</sup> приводится перечень инновационных форм проведения учебных занятий (по видам учебных занятий). Инновационные формы проведения учебных занятий

![](_page_8_Picture_244.jpeg)

### <span id="page-8-1"></span>**9 Фонд оценочных средств для промежуточной аттестации по дисциплине (модулю)**

− Перечень компетенций выпускников образовательной программы с указанием результатов обучения (знаний, умений, владений), характеризующих этапы их формирования, описание показателей и критериев оценивания компетенций на различных этапах их формирования*.*

ПК-2 - способность выполнять работы по обеспечению без-опасного функционирования баз данныхности.

<sup>4</sup> При разработке и реализации ОПОП ВО выпускающая кафедра должна предусмотреть применение инновационных форм учебных занятий, развивающих у обучающихся навыки командной работы, межличностной коммуникации, принятия решений, лидерские качества (включая, при необходимости, проведение интерактивных лекций, групповых дискуссий, ролевых игр, тренингов, анализ ситуаций и имитационных моделей, преподавание дисциплин (модулей) в форме курсов, составленных на основе результатов научных исследований, проводимых университетом, в том числе с учетом региональных особенностей профессиональной деятельности выпускников и потребностей работодателей).

<sup>5</sup> Перечень видов учебных занятий уточняется в соответствии с учебным планом.

Полная карта указанных компетенций приведена в документе «Матрица формирования компетенций» по направлению бакалавриата 09.03.01 «Информатика и вычислительная техника».

### − Описание шкал оценивания*.*

При балльно-рейтинговой системе все знания, умения и навыки, приобретаемые студентами в результате изучения дисциплины, оцениваются в баллах.

Оценка качества работы в рейтинговой системе является накопительной и используется для оценивания системной работы студентов в течение всего периода обучения.

### **5 семестр**

По итогам работы в семестре студент может получить максимально **100** баллов. Итоговой формой контроля в 5 семестре является зачет.

В течение 5 семестра студент может заработать баллы за следующие виды работ:

![](_page_9_Picture_102.jpeg)

Если к моменту окончания семестра студент набирает **70** баллов, то он получает оценку «зачтено» автоматически. Если студент не набрал минимального числа баллов (70 баллов), то он в обязательном порядке должен сдавать зачет.

Текущий контроль успеваемости осуществляется в процессе выполнения практических и самостоятельных работ в соответствии с ниже приведенным графиком.

![](_page_10_Picture_322.jpeg)

![](_page_10_Picture_323.jpeg)

ВЗ – выдача задания

ЗЗ – защита задания

### **6 семестр**

По итогам работы в семестре студент может получить максимально **70** баллов. Итоговой формой контроля в 6 семестре является зачёт с оценкой. На зачёте студент может набрать максимально **30** баллов.

![](_page_10_Picture_324.jpeg)

![](_page_10_Picture_325.jpeg)

Если к моменту окончания семестра студент набирает от **51** до **70** баллов, то он получает допуск к зачёту с оценкой.

Если студент к моменту окончания семестра набирает от **61** до **70** баллов, то он может получить автоматическую оценку «удовлетворительно». При желании повысить свою оценку, студент имеет право отказаться от автоматической оценки и сдать зачёт с оценкой.

Если студент не набрал минимального числа баллов (**51** балл), то он не получает допуск к зачёту с оценкой.

![](_page_10_Picture_326.jpeg)

Текущий контроль успеваемости осуществляется в процессе выполнения практических и самостоятельных работ в соответствии с ниже приведенным графиком.

График выполнения самостоятельных работ студентами в 6 семестре

| Виды ра-       | Недели учебного процесса |   |    |    |  |  |                |                |   |    |    |    |        |    |          |  |
|----------------|--------------------------|---|----|----|--|--|----------------|----------------|---|----|----|----|--------|----|----------|--|
| 6 <sub>0</sub> |                          | ↩ |    |    |  |  | $\overline{ }$ | 8              | Q | 10 |    | ി  | $\sim$ | 14 | ⊥ أ      |  |
| $\Pi$ P-2.2    | B <sub>3</sub>           |   | 33 |    |  |  |                |                |   |    |    |    |        |    |          |  |
| $\Pi$ P-2.3    |                          |   |    | B3 |  |  | 33             |                |   |    |    |    |        |    |          |  |
| $\Pi$ P-2.4    |                          |   |    |    |  |  |                | B <sub>3</sub> |   |    | 33 |    |        |    |          |  |
| $\Pi$ P-2.5    |                          |   |    |    |  |  |                |                |   |    |    | B3 |        |    | nn<br>33 |  |

ВЗ – выдача задания

ЗЗ – защита задания

- Критерии и процедуры оценивания результатов обучения по дисциплине (модулю), характеризующих этапы формирования компетенций

Компетенция ПК-2 - способность обосновывать принимаемые проектные решения, осуществлять постановку и выполнять эксперименты по проверке их корректности и эффективности.

![](_page_11_Picture_16.jpeg)

![](_page_12_Picture_148.jpeg)

- Типовые контрольные задания или иные материалы, необходимые для оценки результатов обучения, характеризующих этапы формирования компетенций и (или) для итогового контроля сформированности компетенции.

## Список вопросов к экзамену

- 1. Основные понятия компьютерной графики
- 2. Модель программирования в Windows
- 3. Компоненты Visual C++
- 4 Основные особенности МЕС
- 5. Типы МFC приложений
- 6. Структура приложения «документ-вид»
- 7. Карта сообщений
- 8. Интерфейс графического устройства
- 9. Рисование базовых фигур
- 10. Классы CRect. CBrush и их возможности
- 11. Классы СРеп. СРоіпt и их возможности
- 12. Окна представления с прокруткой
- 13. Контекст устройства
- 14. Работа со шрифтами
- 15. Цветовая модель RGB
- 16. Фракталы
- 17. Назначение и основные возможности GDI+
- 18. Растровые и векторные изображения
- 19. Цветовая модель RGB
- 20. Системы координат и матрицы преобразований
- 21. Видовые и модельные преобразования
- 22. Проекционное преобразование
- 23. Оконное преобразование
- 24. Параллельный перенос и поворот
- 25. Точки, отрезки и многоугольники
- 26. Векторы нормали
- 27. Аппроксимация поверхностей многоугольниками
- 28. Построение правильного многогранника
- 29. Источники света
- 30. Свойства материалов
- 31. Смешение цветов и прозрачность
- 32. Понятие текстуры
- 33. Стандарт OpenGL. Основные понятия.
- 34. Стандарт OpenGL. Архитектура OpenGL.
- 35. Стандарт OpenGL. Рисование примитивов.
- 36. Стандарт OpenGL. Преобразования объектов.
- 37. Стандарт OpenGL. Подготовка текстуры, наложение текстуры на объекты.
- 38. Стандарт OpenGL. Модельно-видовые преобразования
- 39. Стандарт OpenGL. Модель освещения, описание источников света.

# Варианты устных сообщений (УО2.1)

Подготовить доклад/сообщение на тему:

- 1. Основные понятия компьютерной графики.
- 2. Цветовые модели.
- 3. Растровые изображения и их основные характеристики.
- 4. Преобразование координат.
- 5. Преобразование объектов.
- 6. Основные типы проекций.
- 7. Основные базовые растровые алгоритмы.
- 8. Модели описания поверхностей.
- 9. Визуализация объемных поверхностей.
- 10. Закрашивание поверхностей.
- 11. Использование графических функций API Windows.
- 12. Контекст графического устройства.
- 13. Графические примитивы API Windows.
- 14. Фракталы.
- 15. Z-буфер.

#### **Варианты контрольных работ (ПР-2.1)**

Написать программу с использованием графических функций API Windows:

- 1. Тор зеленого цвета в середине окна.
- 2. Группа прямоугольников из верхнего левого угла в правый нижний;
- 3. Группа прямоугольников из верхнего правого угла в левый нижний;
- 4. Фрактал Мандельброта красного цвета.
- 5. Группа треугольников из верхнего левого угла в правый нижний;
- 6. Группа треугольников из верхнего правого угла в левый нижний;
- 7. Крутящийся шар синего цвета.
- 8. Группа окружностей из верхнего правого угла в левый нижний;
- 9. Группа окружностей из верхнего левого угла в правый нижний;
- 10. Группа эллипсов из верхнего левого угла в правый нижний;
- 11. Группа эллипсов из верхнего правого угла в левый нижний;
- 12. Фрактал из линий желтого цвета.
- 13. Группа сфер из верхнего левого угла в правый нижний;
- 14. Группа сфер из верхнего правого угла в левый нижний;
- 15. Свободная тема по согласованию с преподавателем

## **Варианты контрольных работ (ПР-2.2)**

Задание на рисование геометрической фигуры в консольном приложении с использованием библиотеки OpenGL. Нарисовать и закрасить геометрическую фигуру:

- 1. Квадрат;
- 2. Прямоугольник;
- 3. Трапеция;
- 4. Ромб;
- 5. Параллелограмм;
- 6. Треугольник;
- 7. Равнобедренный треугольник;
- 8. Равносторонний треугольник;
- 9. Пятиугольник;
- 10. Шестиугольник;
- 11. Восьмиугольник;
- 12. Звезда;
- 13. Круг;
- 14. Полукруг;
- 15. Эллипс.

### **Варианты контрольных работ (ПР-2.3)**

Задание на создание окна с сохранением пропорций фигуры с использованием библиотеки OpenGL. Написать программу на создание окна с сохранением пропорций геометрической фигуры:

- 1. Квадрата;
- 2. Прямоугольника;
- 3. Трапеции;
- 4. Ромба;
- 5. Параллелограмма;
- 6. Треугольника;
- 7. Равнобедренного треугольника;
- 8. Равностороннего треугольника;
- 9. Пятиугольника;
- 10. Шестиугольника;
- 11. Восьмиугольника;
- 12. Звезды;
- 13. Круга;
- 14. Полукруга;
- 15. Эллипса.

### **Варианты контрольных работ (ПР-2.4)**

Задание на создание приложения с использованием расширенных функций работы с клавиатурой с использованием библиотеки OpenGL. Нарисовать объемную геометрическую фигуру. Менять цвет с использованием расширенных функций работы с клавиатурой:

- 1. Куб;
- 2. Параллелепипед;
- 3. Треугольная призма;
- 4. Четырехгранная призма;
- 5. Шестигранная призма;
- 6. Тетраэдр;
- 7. Четырехгранная пирамида;
- 8. Усеченная четырехгранная пирамида;
- 9. Эллиптический цилиндр;
- 10. Круговой цилиндр;
- 11. Конус;
- 12. Усеченный конус;
- 13. Сфера;
- 14. Полусфера
- 15. Тор.

### **Варианты контрольных работ (ПР-2.5)**

Задание на создание приложения для рисования графиков функций с использованием библиотеки OpenGL.

- a) Нарисовать систему координат и график функции (коэффициенты задать с клавиатуры):
- 1. Линейная функция  $y = ax + b$ ;
- 2. Обратная пропорциональность (гипербола)  $y = a/x$ ;
- 3. Квадратичная функция (парабола)  $y = ax2 + bx + c$ ;
- 4. Кубическая функция  $y = ax3 + bx2 + cx + d$ ;
- 5. Функция квадратного корня;
- 6. Функция кубического корня;
- 7. Показательная функция;
- 8. Логарифмическая функция;
- 9. Тригонометрическая функция (синус);
- 10. Тригонометрическая функция (косинус);
- 11. Тригонометрическая функция (тангенс);
- 12. Тригонометрическая функция (котангенс);
- 13. Обратная тригонометрическая функция (арксинус);
- 14. Обратная тригонометрическая функция (арккосинус);
- 15. Обратная тригонометрическая функция (арктангенс);
- 16. Обратная тригонометрическая функция (арккотангенс);
- 17. Функция модуля числа.
- b) Исследовать и нарисовать замечательные кривые математики (коэффициенты задать с клавиатуры):
- 1. Астроида;
- 2. Лист Декарта;
- 3. Циссоида Диоклеса;
- 4. Гипоциклоида;
- 5. Эвольвента;
- 6. Розы;
- 7. Квадратриса;
- 8. Эпициклоида;
- 9. Цепная линия;
- 10. Улитка Паскаля;
- 11. Циклоида;
- 12. Спирали;
- 13. Дельтоида;
- 14. Лемниската Бернулли;
- 15. Верзьера Аньези;
- 16. Самостоятельный выбор по согласованию с преподавателем.
- Методические материалы, определяющие процедуры оценивания знаний, умений, навыков и (или) опыта деятельности, характеризующих этапы формирования компетенций.

Процедура промежуточной аттестации проходит в соответствии с «Положением балльно-рейтинговой системе оценки и текущем контроле успеваемости студентов», а также «Положением о промежуточной аттестации» университета «Дубна».

## **10 Ресурсное обеспечение**

<span id="page-16-0"></span>• **Перечень основной и дополнительной учебной литературы**

## *Основная учебная литература*

- 1. Боресков, А. В. Компьютерная графика [Электронный ресурс]: учебник и практикум для прикладного бакалавриата / А. В. Боресков, Е. В. Шикин. — М. : Издательство Юрайт, 2019. — 219 с. — (Бакалавр. Прикладной курс). — ISBN 978-5-9916-5468-5. - Текст : электронный // ЭБС Юрайт. - URL: https://biblio-online.ru/bcode/433144 (дата обращения: 14.04.2021). - Режим доступа: ограниченный по логину и паролю
- 2. Корнеев В.И. Программирование графики на С++. Теория и примеры : учебное пособие / В.И. Корнеев, Л.Г. Гагарина, М.В. Корнеева. - М.: Инфра-М : Форум, 2019. - 517с. - (Высшее образование: Бакалавриат). - ISBN 978-5-16-014415-3 Корнеев В. И. Программирование графики на С++. Теория и примеры : учеб. пособие / В.И. Корнеев, Л.Г. Гагарина, М.В. Корнеева. — М.: ИД «ФОРУМ» : ИНФРА-М, 2019. — 517 с. (Высшее образование). - ISBN 978-5-8199-0837-2. — Текст : электронный // ЭБС "Znanium.com". - URL: http://znanium.com/catalog/product/1018909 (дата обращения: 14.04.2021). - Режим доступа: ограниченный по логину и паролю
- 3. Перемитина, Т.О. Компьютерная графика : учебное пособие / Т.О. Перемитина ; Министерство образования и науки Российской Федерации, - Томск : Эль Контент, 2012. - 144 с.: ил.,табл., схем. - ISBN 978-5-4332-0077-7 — Текст : электронный // ЭБС "Университетская библиотека онлайн". - URL: http://biblioclub.ru/index.php?page=book&id=208688 (дата обращения: 13.04.2021). - Режим доступа: ограниченный по логину и паролю

## *Дополнительная учебная литература*

1. Васильев, С.А. OpenGL. Компьютерная графика / С.А. Васильев. - Тамбов : Издательство ФГБОУ ВПО «Тамбовский государственный технический университет», 2012. - 81 с. : ил., табл., схем. — Текст : электронный // ЭБС "Университетская библиотека онлайн". -

URL: http://biblioclub.ru/index.php?page=book&id=277936 (дата обращения: 14.04.2021). - Режим доступа: ограниченный по логину и паролю

2. Шпаков, П. С. Основы компьютерной графики : учеб. пособие / П. С. Шпаков, Ю. Л. Юнаков, М. В. Шпакова. - Красноярск : Сиб. федер. ун-т, 2014. - 398 с. - ISBN 978-5- 7638-2838-2. - Текст : электронный. // ЭБС "Znanium.com". - URL: https://new.znanium.com/catalog/product/507976 (дата обращения: 13.04.2021). - Режим доступа: ограниченный по логину и паролю

## • **Периодические издания**

- 1. Информационные технологии и вычислительные системы: научный журнал / Учредитель Федеральное государственное учреждение "Федеральный исследовательский центр "Информатика и управление" РАН; гл. ред. Попков Ю.С. - М.: ФГУ Федеральный исследовательский центр "Информатика и управление" РАН. – Журнал выходит 2 раза в полуг. – Основан в 1995 г. - ISSN [2071-8632.](https://portal.issn.org/resource/issn/2071-8632) – Текст : электронный. Полные электронные версии статей журнала доступны по подписке на сайте научной электронной библиотеки «eLIBRARY.RU»: https://www.elibrary.ru/title\_about\_new.asp?id=8746
- 2. Информация и безопасность: научный журнал / Учредители: Воронежский государственный технический университет; гл. ред. Остапенко А.Г. – Воронеж: [Воронежский государ](http://elibrary.ru/publisher_about.asp?pubsid=1214)[ственный технический университет.](http://elibrary.ru/publisher_about.asp?pubsid=1214) – Журнал выходит 2 раза в полуг. - Основан в 1998 году. - ISSN [1682-7813.](https://portal.issn.org/resource/issn/1682-7813) – Текст : электронный. Полные электронные версии статей журнала доступны на сайте научной электронной библиотеки «eLIBRARY.RU»: <http://elibrary.ru/contents.asp?titleid=8748>
- 3. Информатика и системы управления: научное издание / Учредитель: [Амурский государ](https://www.elibrary.ru/org_profile.asp?id=209)[ственный университет;](https://www.elibrary.ru/org_profile.asp?id=209) гл. ред. Е.Л. Еремин. – Благовещенск: [Амурский государственный](https://www.elibrary.ru/org_profile.asp?id=209)  [университет.](https://www.elibrary.ru/org_profile.asp?id=209) – журнал выходит 2 раза в полуг. - Основан в 2001 г. – ISSN: [1814-2400.](https://portal.issn.org/resource/issn/1814-2400) - Текст : электронный. Полные электронные версии статей журнала доступны на сайте научной электронной библиотеки «eLIBRARY.RU»: https://www.elibrary.ru/contents.asp?titleid=9793
- 4. Открытые системы СУБД / Учредитель: ООО «Издательство «Открытые системы»; гл. ред. Д. Волков. – М.: Издательство «Открытые системы». – журнал выходит 2 раза в полуг. - Основан в 1993 году. – ISSN: 1028-7493. - – Текст : электронный. – Полные электронные версии статей представлены на сайте журнала:<https://www.osp.ru/os/archive>
- 5. Программные продукты и системы: международный научно-практический журнал / Учредитель: Куприянов В.П.; гл. ред. Савин Г.И. - Тверь: Центрпрограммсистем. – журнал выходит 2 раза в полуг. - Основан в 1988 году. – ISSN: 0236-235X. - – Текст : электронный. – Полные электронные версии статей представлены на сайте журнала: http://swsys.ru/
- 6. [Российские нанотехнологии:](https://dlib.eastview.com/browse/publication/9905/udb/12) научный журнал / Учредитель: НИЦ "Курчатовский институт"; гл. ред. Ковальчук М.В. – М.: [Общество с ограниченной ответственно](https://elibrary.ru/publisher_about.asp?pubsid=1814)[стью Парк-медиа](https://elibrary.ru/publisher_about.asp?pubsid=1814) – Журнал выходит 6 раз в год. – Основан в 2006 году. - ISSN 1993- 4068. – Текст : электронный. – Полные электронные версии статей представлены на сайте журнала: [https://nanorf.elpub.ru/jour/issue/viewIssue/16/15#](https://nanorf.elpub.ru/jour/issue/viewIssue/16/15)
- 7. Системный администратор / Учредитель: ["Издательский дом "Положевец и партнеры";](https://elibrary.ru/publisher_about.asp?pubsid=21152) гл. ред. Г. Положевец. – М.: [Общество с ограниченной ответственностью "Издательский](https://elibrary.ru/publisher_about.asp?pubsid=21152)  [дом "Положевец и партнеры".](https://elibrary.ru/publisher_about.asp?pubsid=21152) – Журнал выходит 12 раз в год. - Основан в 2002 году. - ISSN 1813-5579. – Текст : электронный. Полные электронные версии статей журнала доступны по подписке на сайте научной электронной библиотеки «eLIBRARY.RU»: https://elibrary.ru/title\_about.asp?id=9973

## • **Перечень ресурсов информационно-телекоммуникационной сети «Интернет»** *Электронно-библиотечные системы и базы данных*

- 1. ЭБС «Znanium.com»:<http://znanium.com/>
- 2. ЭБС «Лань»:<https://e.lanbook.com/>
- 3. ЭБС «Юрайт»:<https://biblio-online.ru/>
- 4. ЭБС «Университетская библиотека онлайн»:<http://biblioclub.ru/>
- 5. Научная электронная библиотека (РУНЭБ) «eLIBRARY.RU»: [http://elibrary.ru](http://elibrary.ru/)
- 6. [Национальная электронная библиотека \(НЭБ\):](http://www.uni-protvino.ru/biblioteka/elektronno-bibliotechnye-sistemy.html?id=369)<http://нэб.рф/>
- 7. Базы данных российских журналов компании «East View»:<https://dlib.eastview.com/>

## *Научные поисковые системы*

- 1. [ArXiv.org](http://arxiv.org/) научно-поисковая система, специализируется в областях: компьютерных наук, астрофизики, физики, математики, квантовой биологии.<http://arxiv.org/>
- 2. [Google Scholar](http://scholar.google.com/) поисковая система по научной литературе. Включает статьи крупных научных издательств, архивы препринтов, публикации на сайтах университетов, научных обществ и других научных организаций.<https://scholar.google.ru/>
- 3. [WorldWideScience.org](http://worldwidescience.org/) глобальная научная поисковая система, которая осуществляет поиск информации по национальным и международным научным базам данных и порталам.<http://worldwidescience.org/>
- 4. [SciGuide](http://www.prometeus.nsc.ru/sciguide/page0601.ssi) навигатор по зарубежным научным электронным ресурсам открытого доступа. <http://www.prometeus.nsc.ru/sciguide/page0601.ssi>

## *Профессиональные ресурсы сети «Интернет»*

- 1. Федеральная информационная система «Единое окно доступа к информационным ресурсам»: [http://window.edu.ru/.](http://window.edu.ru/)
- 2. Проект Инициативного Народного Фронта Образования ИНФО-проект. Школа программирования Coding Craft [http://codingcraft.ru/.](http://codingcraft.ru/)
- 3. Портал Life-prog [http://life-prog.ru/.](http://life-prog.ru/)
- 4. OpenNet [www.opennet.ru.](http://www.opennet.ru/)
- 5. Алгоритмы, методы, программы [algolist.manual.ru.](http://algolist.manual.ru/)
- 6. Сервер министерства высшего образования [www.informika.ru.](http://www.informika.ru/)

## • **Перечень ресурсов информационно-телекоммуникационной сети «Интернет»** *Электронно-библиотечные системы и базы данных*

- 1. ЭБС «Znanium.com»:<http://znanium.com/>
- 2. ЭБС «Лань»:<https://e.lanbook.com/>
- 3. ЭБС «Юрайт»:<https://biblio-online.ru/>
- 4. ЭБС «Университетская библиотека онлайн»:<http://biblioclub.ru/>
- 5. Научная электронная библиотека (РУНЭБ) «eLIBRARY.RU»: [http://elibrary.ru](http://elibrary.ru/)
- 6. [Национальная электронная библиотека \(НЭБ\):](http://www.uni-protvino.ru/biblioteka/elektronno-bibliotechnye-sistemy.html?id=369)<http://нэб.рф/>
- 7. Базы данных российских журналов компании «East View»:<https://dlib.eastview.com/>

## *Научные поисковые системы*

- 1. [ArXiv.org](http://arxiv.org/) научно-поисковая система, специализируется в областях: компьютерных наук, астрофизики, физики, математики, квантовой биологии.<http://arxiv.org/>
- 2. [Google Scholar](http://scholar.google.com/)  поисковая система по научной литературе. Включает статьи крупных научных издательств, архивы препринтов, публикации на сайтах университетов, научных обществ и других научных организаций.<https://scholar.google.ru/>
- 3. [WorldWideScience.org](http://worldwidescience.org/) глобальная научная поисковая система, которая осуществляет поиск информации по национальным и международным научным базам данных и порталам.<http://worldwidescience.org/>
- 4. [SciGuide](http://www.prometeus.nsc.ru/sciguide/page0601.ssi) навигатор по зарубежным научным электронным ресурсам открытого доступа. <http://www.prometeus.nsc.ru/sciguide/page0601.ssi>

## *Профессиональные ресурсы сети «Интернет»*

- 1. Федеральная информационная система «Единое окно доступа к информационным ресурсам»: [http://window.edu.ru/.](http://window.edu.ru/)
- 2. Проект Инициативного Народного Фронта Образования ИНФО-проект. Школа программирования Coding Craft [http://codingcraft.ru/.](http://codingcraft.ru/)
- 3. Портал Life-prog [http://life-prog.ru/.](http://life-prog.ru/)
- 4. OpenNet [www.opennet.ru.](http://www.opennet.ru/)
- 5. Алгоритмы, методы, программы [algolist.manual.ru.](http://algolist.manual.ru/)
- 6. Сервер министерства высшего образования [www.informika.ru.](http://www.informika.ru/)
	- **Перечень информационных технологий, используемых при осуществлении образовательного процесса, включая программное обеспечение, информационные справочные системы**

Проведение лекционных занятий предполагает использование комплектов слайдов и программных презентаций по рассматриваемым темам.

Проведение практических занятий по дисциплине предполагается использование специализированных аудиторий, оснащенных персональными компьютерами, объединенными в локальную сеть и имеющих доступ к ресурсам глобальной сети Интернет.

Для выполнения заданий самостоятельной подготовки обучающиеся обеспечиваются литературой, а также в определённом порядке могут получать доступ к информационным ресурсам Интернета. Дисциплина обеспечена необходимым программным обеспечением Программы для ЭВМ DreamSpark Premium Electronic Software Delivery Renewal (MS Imagine Premium, договор Tr000104809/м18 от 01.09.2016 г.).

## • **Описание материально-технической базы**

<span id="page-19-0"></span>Компьютерный класс (15 ПК): оборудование в собственности

## **11 Язык преподавания**

Русский